# **Rapport de stage réalisé du 15 avril au 30 août 2013 par Ghita Benotmane**

**Année universitaire 2012-2013**

**MASTER ARCHITECTURE DE L'INFORMATION**

**ÉCOLE NORMALE SUPÉRIEURE DE LYON**

Maître de stage : Mme Réjane Monod-Ansaldi

Tuteur-enseignant : M. Jean-Michel Salaün

Merci, Réjane et Nicolas, pour l'ambiance de travail que vous avez su créer.

Merci à Sandrine, Amandine et Laurent qui ont commencé ce projet avec moi.

# TABLE DES MATIÈRES

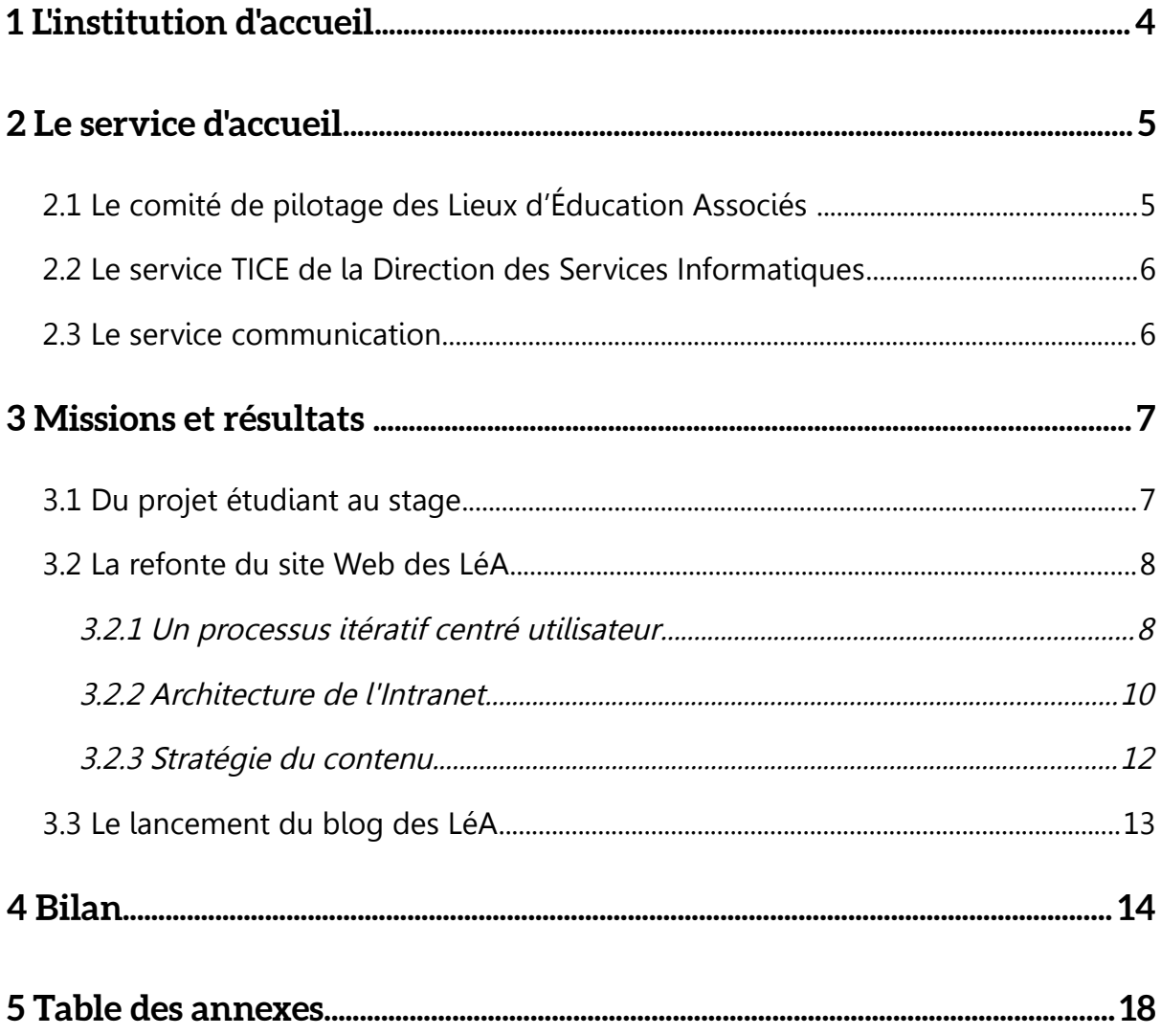

# <span id="page-3-0"></span>1 L'institution d'accueil

J'ai effectué mon stage au sein de l'[Institut Français de l'Éducation](http://ife.ens-lyon.fr/ife/institut/presentation) (IFÉ), à l'[École](http://www.ens-lyon.eu/ecole-normale-superieure-de-lyon-accueil-77247.kjsp) [Normale Supérieure de Lyon](http://www.ens-lyon.eu/ecole-normale-superieure-de-lyon-accueil-77247.kjsp) (ENS de Lyon). Bien qu'il soit rattaché à l'ENS de Lyon, l'IFÉ possède des instances de gestion propres (directeur, conseil de gouvernance, conseil d'orientation stratégique et scientifique).

L'IFÉ a été créé en janvier 2011, et vient prendre le relais de l'Institut National de Recherche Pédagogique (INRP). C'est une structure nationale de recherche, de formation et de médiation des savoirs en matière d'éducation, fondée sur une interaction permanente avec les communautés éducatives. L'institut développe des activités de service (veille et analyse, édition de revues et d'ouvrages, bibliothèque) et diffuse les ressources produites par la recherche auprès de la communauté éducative.

Les questions de recherche portées par l'IFÉ sont élargies à des enjeux qui dépassent l'éducation comprise au sens strictement scolaire ; l'on s'y interroge aussi bien sur l'éducation à la santé ou à la ville qu'aux nouvelles technologies et à l'inscription sociale des acteurs. Le réseau de partenaires s'en voit par-là même diversifié : la communauté éducative qui gravite autour de l'IFÉ comprend certes professeurs et chercheurs, mais aussi des collectivités territoriales, des associations, voire des entreprises.

L'originalité de l'IFÉ réside donc dans la collaboration étroite entre le monde de la recherche et les acteurs de l'éducation ; la recherche s'y conçoit comme une activité inscrite dans le milieu professionnel car elle se veut à la fois efficiente et itérative.

Mon stage s'inscrit dans ce double contexte de restructuration de l'IFÉ et d'élargissement de son champ d'action par le travail en réseau. Ce dernier aspect est caractéristique du projet sur lequel j'ai travaillé.

<span id="page-4-1"></span>Pour réaliser ma mission de stage, j'ai eu à travailler avec un certain nombre d'équipes et de services distincts au sein d'une organisation – l'ENS de Lyon – structurée en champs de compétences différenciés.

### <span id="page-4-0"></span> **2.1 Le comité de pilotage des Lieux d'Éducation Associés**

Ma mission au sein de l'IFÉ portait sur le développement de nouveaux outils numériques de travail, de partage et de communication pour les Lieux d'Éducation Associés à l'IFÉ (LéA). Chaque LéA est un lieu à enjeu d'éducation (ce peut être une école, une association ou un centre universitaire hospitalier) construit autour d'une question de recherche portée par les acteurs de terrain, une équipe de chercheurs ainsi que la direction du lieu. Disséminés sur le territoire français, en métropole et en outre-mer, les LéA constituent un *réseau* et sont reliés à l'IFÉ par trois instances ; le comité de pilotage, le correspondant IFÉ (en général chercheur rattaché à l'IFÉ) et le correspondant LéA (chargé de la coordination locale).

Si j'ai pu interagir ponctuellement avec les binômes locaux de chaque LéA (les correspondants), j'ai surtout travaillé auprès du comité de pilotage centralement localisé à l'IFÉ. A l'échelle nationale, le fonctionnement du réseau repose en effet sur une équipe restreinte de huit personnes<sup>[1](#page-4-2)</sup> chargée de suivre l'intégration, la coordination, le développement et les travaux de recherche de chaque LéA. Cette instance décisionnaire est également porteuse d'une réflexion sur les outils – numériques et organisationnels – à même de répondre aux problématiques de développement, d'animation et de rayonnement du réseau. C'est ainsi que j'ai été associée aux deux réunions de comité de pilotage qui ont eu lieu pendant mon stage<sup>[2](#page-4-3)</sup>.

En marge de la participation à ces rendez-vous de la vie interne des LéA, j'ai étroitement et régulièrement collaboré tout au long de cette période avec deux

<span id="page-4-2"></span><sup>1</sup> A la rentrée 2013, il s'agit de Réjane Monod-Ansaldi, Nicolas Favelier, Luc Trouche, Brigitte Gruson, Catherine Loisy, Serge Quilio, Aristide Criquet et Véronique Heili.

<span id="page-4-3"></span><sup>2</sup> Elles ont eu lieu le 14 mai et le 25 juin.

membres du comité de pilotage : Réjane Monod-Ansaldi, la coordinatrice nationale du réseau et ma référente de stage, et Nicolas Favelier, responsable administratif du réseau.

#### <span id="page-5-1"></span> **2.2 Le service TICE de la Direction des Services Informatiques**

A mon arrivée le 15 avril, j'ai été accueillie au sein du service Technologie de l'Information et de la Communication pour l'Enseignement (TICE), piloté par Nicolas Carel au sein de la Direction des Services Informatiques. Ce service fait partie du pôle ressources et a pour objectif d'accompagner à la définition des besoins et au développement des projets informatiques des acteurs de l'ENS pour un certain nombre de projets liés à l'enseignement et à la recherche. Les missions vont de l'assistance à la maîtrise d'ouvrage au développement d'applications métiers.

Dans la mesure où ma mission consistait, pour une grande part, à concevoir de nouvelles solutions numériques pour la vie du réseau des LéA, il était pertinent que je sois affectée à ce service. Aux côtés de Réjane Monod-Ansaldi et de Nicolas Favelier, je travaillais en binôme avec Benjamin Abrial, développeur informatique au sein du service TICE et chargé de la réalisation des solutions que je proposais. La proximité a permis de rendre plus efficace les boucles d'itérations et d'ajustements. Je reviens plus longuement sur la spécificité de cette collaboration au chapitre 3.

J'ai également été conviée aux réunions d'équipe, à l'occasion desquelles j'ai pu expliciter les objectifs de mon stage et, par extension, ce qu'étaient l'architecture de l'information et de design d'expérience utilisateur.

#### <span id="page-5-0"></span> **2.3 Le service communication**

Enfin, j'ai été en lien avec le service communication, rattaché à la Direction de l'ENS de Lyon. L'échange a essentiellement porté sur l'utilisation des médias et le design graphique. Le contexte était particulier puisque le service communication avait la prérogative du changement de charte graphique des sites Web de l'ENS, ce qui affectait directement l'IFÉ et le site Web des LéA. L'organisation en silos des compétences et des ressources de l'ENS a rendu cet échange complexe. J'y reviens dans ma conclusion.

# <span id="page-6-1"></span>3 Missions et résultats

### <span id="page-6-0"></span> **3.1 Du projet étudiant au stage**

Ma mission de stage s'inscrit dans un contexte particulier, puisqu'elle fait suite à un projet mené en équipe au sein du cours [Gestion de Projet INF05](http://archinfo05.hypotheses.org/) du master Architecture de l'Information à l'ENS de Lyon. L'IFÉ était l'une des trois institutions à faire appel aux étudiants du master afin qu'ils proposent une solution à un problème posé en termes d'architecture de l'information et de design – en l'occurrence, celui de l'animation et du suivi du réseau des LéA. Mon stage fait donc suite à cette première réalisation collaborative<sup>[3](#page-6-2)</sup>, dont je produis le résultat en **annexe. Il s'agissait non** seulement de mettre en œuvre ce qui a été proposé par l'équipe projet dans son cahier des charges, mais de dépasser la vision de départ, nécessairement restreinte par les contraintes d'un projet étudiant.

La mission de stage avait donc pour objectif de repenser l'architecture de l'information du dispositif LéA, à deux niveaux au moins ; les outils numériques (dont le site Web) et l'organisation interne (en particulier, la communication entre les différents acteurs). Il s'agit de fluidifier les échanges et le partage au sein du réseau LéA, dans la perspective d'organiser des travaux de recherches articulés à une pratique de terrain. A terme, cette architecture doit pouvoir favoriser la diffusion de la recherche à une échelle plus large (monde de l'éducation, institutions publiques) et permettre à l'IFÉ de jouer pleinement son rôle d'interface du réseau.

Une partie du stage a donc été consacrée à l'approfondissement de la phase de documentation et d'enquête utilisateurs, pour laquelle l'équipe projet du Master n'a eu que très peu de temps.

Une autre partie a quant à elle été consacrée à l'itération des prototypes initiaux, via la conduite de tests utilisateurs et du travail en binôme avec Benjamin

<span id="page-6-2"></span><sup>3</sup> L'équipe d'étudiants était constituée d'Amandine Alcolei, de Sandrine Desmurs, de Laurent Martin et de moi-même.

Abrial, développeur informatique. Cette phase a débouché sur la production d'une spécification fonctionnelle pour la mise en œuvre technique de la solution.

Enfin, une partie a été allouée au développement d'une stratégie d'organisation des contenus Web pour tout l'écosystème des outils LéA.

Ces trois dimensions ne sont pas exclusives l'une de l'autre mais, bien au contraire, intimement liées dans les deux réalisations menées en parallèle au cours de ce stage : le nouveau site des LéA et le blog du réseau.

## <span id="page-7-1"></span> **3.2 La refonte du site Web des LéA**

L'outil principal sur lequel repose le réseau des LéA est [le site Web](http://ife.ens-lyon.fr/ife/recherche/lea) inscrit et hébergé dans l'environnement numérique plus global de l'IFÉ. Si, pour des considérations institutionnelles, la question d'un site Web indépendant, hébergé sur un domaine propre, a rapidement été évacuée, l'outil des LéA demeure spécifique en ce qu'il s'adresse à une tranche particulière d'utilisateurs. Il fallait donc tenir compte de cette double contrainte dans la refonte du site ; la dimension institutionnelle qui conditionne l'organisation et la présentation de l'information pour la partie publique du site, et les besoins d'interactions spécifiques des membres du réseau LéA pour la partie Intranet.

Pour la partie publique, les modifications ont été assez légères par rapport à ce qui avait déjà été présenté par l'équipe Master ; l'arborescence et l'organisation du contenu ont été quasi inchangées (voir [annexe\)](#page-19-0). Le travail s'est donc davantage focalisé sur le design de l'interface graphique, dont un échantillon est disponible en [annexe.](#page-24-0)

Le travail sur la partie Intranet, ou « espace collaboratif » a en revanche été plus complexe ; la proposition initiale a été enrichie d'un certain nombre de fonctionnalités pour mieux répondre au besoin de dynamiser le réseau (voir [3.2.2\)](#page-9-0).

# <span id="page-7-0"></span> *3.2.1 Un processus itératif centré utilisateur*

La maquette HTML qui a servi de base de travail a été fournie par l'équipe master à l'issue du cours Gestion de projet INF05 (voir cahier des charges en annexe). C'était une maquette dite de « moyenne fidélité », c'est-à-dire donnant à voir et à tester l'architecture et les fonctionnalités retenues sans attention portée au design

graphique.

Cette maquette a fait l'objet de trois grandes itérations au cours de mon stage, dans une démarche de conception centrée utilisateur. Outre l'enquête, les personas et les scénarios sur lesquels reposait la proposition de l'équipe master, j'ai eu l'occasion tout au long du stage d'être en lien avec les utilisateurs et les parties prenantes pour intégrer leurs retours dans mon travail de conception.

La première itération de la maquette a eu lieu pendant le premier mois de mon stage. Il s'agissait de retravailler la première version en prenant en compte les retours du comité de pilotage à qui elle avait été présentée, tout en ajoutant les fonctionnalités qui n'avaient pas pu être prises en compte par l'équipe Master. Cette version 2 a fait l'objet de tests utilisateurs organisés tout au long de la journée du 15 mai à l'IFÉ, à l'occasion de la [troisième rencontre nationale des LéA.](http://reseaulea.hypotheses.org/216) Une dizaine d'utilisateurs actifs de cet outil se sont portés volontaires pour tester cette version, exprimer leur opinion et faire part de leurs suggestions. Le protocole (disponible en [annexe\)](#page-26-0) a été conçu sui generis étant données les contraintes de temps et d'organisation liées à cette journée. Outre cet atelier de test, l'équipe master est intervenue au complet pour présenter une vision globale de la solution retenue aux principaux concernés et répondre à leurs questions. Ce travail de refonte et de développement de nouveaux outils fait donc l'objet d'une communication et d'un accompagnement régulier de la part des animateurs du réseau.

La seconde itération a été amorcée à l'issue du recueil et de l'analyse du résultat de ces tests. Ces résultats ont été partagés avec l'équipe de travail et le développeur pour déterminer un certain nombre d'ajustements. Outre l'aspect technique et fonctionnel, les retours utilisateurs ont permis de mieux cerner certaines attentes et, parfois, de revoir des aspects du fonctionnement du réseau à un niveau plus organisationnel en comité de pilotage. Ce fut particulièrement le cas pour la question du recueil des traces d'activité des membres du réseau, jusque-là principal outil de suivi des LéA par l'équipe de pilotage. Des outils tels que le [journal de bord,](http://ife.ens-lyon.fr/ife/recherche/lea/outils-pour-les-lea-1/outils-methodologiques) qui avait vocation à consigner de manière régulière l'activité de chaque LéA, ont ainsi pu être assouplis et adaptés aux besoins des utilisateurs. Une réflexion importante a notamment été menée sur l'interopérabilité et la complémentarité entre l'Intranet et le Blog (voir [3.3\)](#page-12-0) pour des modalités de publications plus souples.

Une fois la maquette « moyenne fidélité » complétée et enrichie de toutes ces fonctionnalités, je suis passée à la troisième itération en intégrant le design graphique. Comme il était prévu que la charte graphique de l'ensemble des sites de l'ENS (et donc ceux de l'IFÉ) soit renouvelée pour la rentrée 2013 – date correspondant également à la livraison des nouveaux outils des LéA – il m'a fallu collaborer avec un certain nombre de services extérieurs au service TICE, dont le service Communication de l'ENS. Celui-ci avait en effet la prérogative du changement de charte graphique et donc des spécifications de webdesign à intégrer dans cette version 3 de la maquette. Ce travail de spécification ayant pris du retard, il a donc été décidé par l'équipe LéA d'intégrer l'habillage graphique de manière autonome, en s'appuyant sur les indications minimales que j'avais pu obtenir. Cette version 3 a toute de même fait l'objet de courtes itérations auprès du service Communication pour s'assurer de la cohérence d'un certain nombre d'éléments graphiques (polices, mis en forme des titres et des menus, etc.). Des indications sont données en [annexe](#page-18-0) pour télécharger la dernière version de la maquette HTML.

La dernière itération aura lieu à l'issue de la mise en production de cette dernière version de la maquette et pourra faire l'objet de nouveaux retours d'utilisateurs.

### <span id="page-9-0"></span> *3.2.2 Architecture de l'Intranet*

La complexité du projet de refonte du site tenait sans aucun doute à la reconception d'un Intranet jusqu'alors générateur de ce que Richard S. Wurman appelle « l'anxiété de l'information »<sup>[4](#page-9-1)</sup> ; un stress *relatif* causé par l'incapacité de l'utilisateur à trouver l'information dont il a besoin. Dans une perspective de fonctionnement en réseau comme pour les LéA, il était d'autant plus important de remédier à cette anxiété qu'elle empêchait les utilisateurs d'agir et, par extension, d'interagir.

L'idée, déjà suggérée par le travail préparatoire de l'équipe master, a donc été de transformer chaque interaction des utilisateurs dans l'Intranet en levier d'action. Devenu « espace collaboratif », l'Intranet devait aussi, au-delà de l'intuitivité et de l'ergonomie des fonctionnalités, se vivre comme un espace de rencontre des membres du réseau. C'était pour moi l'occasion de découvrir la spécificité de la problématique des Intranets en architecture de l'information ; il s'agit de prendre en

<span id="page-9-1"></span><sup>4</sup> Richard S. Wurman, (2000). Information Anxiety 2, Hayden/Que, Second Edition.

compte l'utilisateur dans sa dimension sociale et contextualisée. Il n'est dès lors plus question de « télécharger un document », par exemple, mais de participer à la vie des LéA. Poser l'enjeu en ces termes m'a permis d'apporter des modifications très concrètes aux versions successives de la maquette Web (pour le libellés des boutons, la différenciation des zones d'action, le choix des icônes, etc.)<sup>[5](#page-10-0)</sup>. Désormais, lorsque l'utilisateur se connecte sur l'Intranet, il arrive sur son « tableau de bord » personnalisé où il trouve les informations pertinentes pour *lui*; ce qu'il peut faire pour son LéA, ce qu'il peut faire au sein du réseau. La dimension sociale de cet espace est par ailleurs renforcée par l'affichage, sur une zone dédiée, d'informations pertinentes qui remontent en temps réel (comme les dernières activités sur le blog par exemple). L'utilisateur est également identifié par un profil et peut participer à des discussions sur les forums.

L'autre difficulté a été d'adapter l'interface et le contenu à la diversité des membres du réseau. De ce point de vue, l'hétérogénéité des profils des « léanautes » est remarquable ; on peut être membre du comité de pilotage mais aussi membre d'un LéA, être correspondant de plusieurs LéA, être membre du réseau sans pour autant appartenir à un LéA, etc. A cette première couche administrative s'ajoute la couche informatique des autorisations : qui a accès à quoi ? Qui a le droit de modifier quoi ? A force d'exceptions individuelles, il a bien fallu se rendre à l'évidence que les deux couches n'étaient pas superposables et inventer des systèmes de correspondance, voire des vocabulaires, pour contenter à la fois le front-end et le back-office<sup>[6](#page-10-1)</sup>. Ces choix ont fait l'objet d'une documentation relativement fournie, accessible en <u>annexe</u><sup>[7](#page-10-2)</sup>.

Enfin, pour faire de l'espace collabora[t](#page-10-3)if un environnement capacitant<sup>8</sup>, c'est-àdire remédier à l'impression de passivité des utilisateurs face à réseau parfois vécu comme trop centralisé, il a fallu repenser le système de classification des contenus pour le rendre plus signifiant.

<span id="page-10-0"></span><sup>5</sup> Une capture de l'écran d'accueil de l'Intranet est également disponible en annexe.

<span id="page-10-1"></span><sup>6</sup> Le front-end correspond à l'interface utilisateur, tandis que le back-office correspond à l'application de gestion non accessible aux utilisateurs.

<span id="page-10-2"></span><sup>7</sup> Cette documentation n'est pas reproduite ici de manière exhaustive.

<span id="page-10-3"></span><sup>8</sup> La notion d'environnement capacitant est empruntée à l'ergonomie pour parler d'un environnement non délétère pour l'individu, qui prend en compte les différences individuelles et qui élargit les possibilités d'action. [\(source\)](http://laurencebultez.fr/portfolio/acquisitions-de-stage-et-conclusion-critique/potentiels-capacitants/definition-de-la-notion-denvironnement-capacitant/)

### <span id="page-11-0"></span> *3.2.3 Stratégie du contenu*

L'espace collaboratif est le réceptacle d'un grand nombre de documents, aux statuts différents. Certains sont partagés à l'échelle du réseau, et d'autres sont à usage interne au sein d'un même LéA (essentiellement, des documents de travail). Cette granularité, jusque-là assez opaque aux utilisateurs, leur a été rendue manifeste dans le processus de partage de document ; chacun peut désormais décider du statut qu'il confère à chaque document sans en passer par l'aide des administrateurs du site. Un système de notifications a également été mis en place au sein de chaque LéA pour que les membres et le chargé de suivi côté comité de pilotage soient informés de chaque modification importante. L'information pertinente remonte donc auprès des principaux concernés. Les futurs tests pourront déterminer si ce fonctionnement permet de réduire significativement l'excès de mails relatifs à la pêche à l'information.

Pour autant, l'hétérogénéité des documents partagés et produits sur l'espace collaboratif a posé un véritable problème d'architecture de l'information. Après avoir fait un inventaire des contenus détaillé sur l'ancien site, il s'est avéré que ces documents n'étaient pas catégorisés assez finement pour être indexés, répertoriés et identifiés de manière claire côté utilisateur ou côté back-office. Les utilisateurs n'avaient le choix qu'entre deux types d'objet à partager ; soit l'option « document » (création d'une page Web parfois détournée pour stocker des informations documentaires) soit l'option « fichier » (pour déposer des documents type Word, PDF, ou images). Ces catégories très générales ne permettent à aucun moment d'identifier la nature du document en question de manière signifiante ; l'utilisateur dépose un « fichier » alors qu'en réalité il dépose un « journal de bord » par exemple. Côté administrateurs, le seul moyen d'avoir accès à tous les journaux de bord était de les chercher manuellement ; une tâche fastidieuse, là encore défavorable à la dynamique de réseau.

L'inventaire des contenus a donc permis d'abstraire des catégories de documents signifiantes pour l'ensemble des utilisateurs, en automatisant l'addition des métadonnées. La migration des contenus a pu être organisée selon ce nouveau système de classification qui sera présenté aux utilisateurs au moment de la mise en ligne du nouveau site.

Enfin, un travail de fond a été effectué pour ce que l'on pourrait appeler la

« taxonomie des LéA », c'est-à-dire l'ensemble du vocabulaire qui permet d'identifier et de différencier chaque LéA. Cette différenciation se fait à trois niveaux : type de LéA (scolaire ou non par exemple), thèmes de recherche (Réussite éducative, Enseignement des Langues, etc.) et localisation géographique. Cette taxonomie a d'ailleurs été reportée sur l'architecture du blog, sur lequel je reviens plus bas.

### <span id="page-12-0"></span> **3.3 Le lancement du blog des LéA**

[Le blog du réseau des LéA](http://reseaulea.hypotheses.org/) est hébergé sur [hypotheses.org,](http://fr.hypotheses.org/) plate-forme de publication de carnets de recherche en sciences humaines et sociales. C'est un blog collaboratif, ouvert à tous les membres actifs du réseau, et se veut un outil de publication de la recherche en cours dans chaque LéA. Il est pleinement intégré à l'écosystème informationnel du réseau, grâce aux nombreux renvois entre site et blog et à la cohérence de la « taxonomie des LéA » qui se retrouve sur les deux espaces. Le blog est en effet organisé de manière à ce que n'importe quel utilisateur puisse avoir un accès polyvalent aux articles ; chronologique, thématique, ou par LéA.

L'idée d'un blog collaboratif venait répondre à deux exigences de la dynamisation du réseau ; proposer aux membres actifs des modalités de publication plus souples et diffuser publiquement, auprès de la communauté éducative et des partenaires institutionnels, l'état de la recherche en train de se construire. Moins centralisé et moins statique que le site institutionnel, le blog permet de répondre à la problématique du réseau en ce qu'il est un espace communautaire public ; à la fois lieu d'expression pour les acteurs et support de d'animation et de diffusion pour les parties prenantes.

Avant le lancement de cette plate-forme, une enquête a été réalisée auprès des membres actifs lors de la journée du 15 mai pour mesurer les attentes et anticiper les frustrations éventuelles. Les résultats ont été très positifs puisque cet outil a été accueilli très favorablement par la grande majorité des interrogés (voir [annexe\)](#page-27-0). Un tutoriel vidéo a également été créé pour accompagner les utilisateurs à la prise en main de ce nouvel outil. Il est disponible sur la [chaîne vidéo YouTube des LéA.](http://www.youtube.com/playlist?list=PL-UMG9ZFMjnqjRfoSv_-4RJuXBWtcjJzz)

# <span id="page-13-0"></span>4 Bilan

Cette expérience de stage a été enrichissante à plus d'un titre, en ce qu'elle a m'a permis de relever un certain nombre de défis. Ce stage a été effectué dans une institution publique plutôt qu'en agence de design ou en agence Web, comme c'est souvent le cas pour notre métier. Il n'est pas anodin de rappeler ce contexte au moment de faire le bilan puisqu'il a eu des implications très fortes sur mon apprentissage et ma manière d'envisager certaines problèmes d'architecture de l'information.

La première conséquence, et non des moindres, est que je n'ai pas été encadrée par des architectes de l'information ou des UX designers seniors, comme c'est le cas sur un lieu de stage plus classique. De là, un positionnement professionnel particulier ; ma référente, Réjane Monod-Ansaldi, coordinatrice du réseau des LéA, était dans le même temps commanditaire du projet et collaboratrice. Ce positionnement m'a permis d'être au plus près des attentes de l'institution et des utilisateurs, ce que je considère être une chance et un gage de réussite pour de telles missions. J'ai pu jouir d'une grande autonomie dans l'organisation de mon travail, ce qui m'a autorisée à prendre des initiatives toujours encouragées par l'équipe.

Ce positionnement implique également que j'ai eu à répondre à des problèmes nouveaux sans disposer d'un référentiel prédéfini. L'auto-formation a joué une place très importante dans mon expérience de stage. J'ai pu, à cette occasion, développer et parfaire mes outils de veille professionnelle et m'inspirer de méthodes de travail glanées ici et là dans les ouvrages et blogs de la communauté des architectes de l'information. J'ai appris à modéliser de nouveaux problèmes, tels que les taxonomies ou la migration des contenus lors de la re-conception d'un environnement Web complexe, en construisant les livrables correspondants. J'ai ensuite pu éprouver ces modélisations en leur donnant vie grâce aux différents outils de maquettage auxquels je me suis confrontée (Axure, InDesign). Le fait d'avoir travaillé en binôme avec un développeur m'a également permis de travailler mon sens de la communication ; mes livrables devaient faire sens pour lui, tout comme le vocabulaire que j'utilisais pour exprimer une attente, un besoin ou une objection.

La construction lente mais efficace d'un langage commun est une problématique qui a traversé toute mon expérience de stage, dans la mesure où j'ai été en lien avec un certain nombre de services distincts. Chacun avait son vocabulaire et une perspective particulière sur les sujets abordés. C'est là la deuxième implication de ce contexte singulier ; la pratique de l'architecture de l'information et le design d'expérience utilisateur dans une institution publique est assez différente de la manière dont elle s'exerce dans le privé. D'un part, il s'agit d'une discipline nouvelle et de méthodes de travail parfois inhabituelles. La question du langage commun se pose dès lors qu'il faut traduire les principes phares de l'architecture de l'information (approche centrée utilisateur, contextualisation de l'information, pensée du design, etc.). D'autre part, l'organisation de l'ENS en silos de compétences et de services compartimentés implique une toute autre perspective sur la gestion des projets Web complexes tels que celui des LéA. Le développement informatique est séparé du design graphique, à son tour éloigné de la vision stratégique. L'équipe avec laquelle j'ai travaillé au sein de l'IFÉ m'a permis d'appréhender cette problématique de manière apaisée et constructive. J'ai également bénéficié des précieux conseils d'un camarade architecte de l'information, Milan Guenther, que je me permets de citer ici :

« Tout domaine arrive avec sa propre terminologie, ses propres approches, ses expériences spécifiques, et ses manières de penser. Ceci nous amène à ces fameux silos autour de domaines spécifiques, emmitouflés dans leurs expertises spécialistes, évitant tout échange ou collaboration avec d'autres. C'est tout à fait manifeste dans plusieurs organigrammes d'institutions qui vivent ces problèmes au quotidien – les ressources humaines, la DSI et la Communication finissent par avoir des locaux, des cultures, des compétences, voire des objectifs séparés. » (Intersection p. 50, librement traduit de l'anglais).

Dans une telle situation, Milan Guenther recommande ce qu'il appelle le « silobusting », c'est-à-dire l'éclatement des silos par la mise en place, entre autres, d'ateliers de travail commun entre les différents services et l'action conjointe d'individus dits « transversaux » (par exemple, les architectes de l'information !) à même de construire et de diffuser un langage commun. Dans le cadre de mon stage, une telle solution n'était pas envisageable. Pour autant, j'ai pu me rendre compte que l'architecte de l'information pouvait avoir affaire à des problématiques organisationnelles, de l'ordre de la conduite du changement, qui dépassent le cadre circonscrit de son expertise. C'est là un enseignement précieux pour la suite.

Tout au long de cette expérience de stage, je me suis donc forgée une nouvelle

manière d'appréhender ce que Horst Rittel et Melvi Webber appellent les « wicked problems » dans Dilemmas in a General Theory of Planning (1973). Cette expression, que l'on traduit mal en français par « problèmes épineux », fait référence à ces défis du design ou de l'architecture qui émergent au sein d'une organisation complexe, où gravitent des acteurs, des modèles mentaux, des cultures et des contenus disparates. Or c'est là la troisième conséquence de ce contexte de stage particulier, puisque je n'ai eu à m'intéresser qu'à un seul projet, celui des LéA, contrairement à contexte d'agence où il est rare de travailler exclusivement sur le même projet quatre mois d'affilée. J'ai donc eu le loisir d'appréhender le caractère tout à fait « épineux » et donc, au sens de Rittel et Webber, tout à fait passionnant, de la problématique LéA. Dynamiser et animer ce réseau, faire participer activement tous les membres, produire et diffuser leurs productions ; voilà un ensemble de problèmes qui ne peuvent être résolus a priori, de manière générale et définitive. Ils doivent être approchés de manière itérative, par la concertation et le va-et-vient constant entre la vision générale et la pratique du détail. Tenir cette double exigence n'a pas toujours été chose facile, et je ne suis pas persuadée y être pleinement arrivée à l'issue de ce stage. Pour autant, je vois en la confiance que m'a accordée l'équipe LéA un indicateur positif de cet effort. Je reste par ailleurs en lien avec cette organisation, puisque je présente ces nouveaux outils au séminaire de rentrée des LéA, le 2 octobre 2013.

Cette expérience de stage d'architecture de l'information en institution publique m'a convaincue de l'intérêt d'importer des méthodes de design innovantes dans ce type de structures. Je me place à ce titre sur la même ligne que des initiatives telles que la [27e région](http://blog.la27eregion.fr/) en France ou le [Design Council](http://www.designcouncil.org.uk/) en Angleterre qui plaident en faveur d'une approche orientée design pour adresser des problèmes de politiques publiques<sup>[9](#page-15-0)</sup>. L'idée est qu'une collaboration entre le secteur du design et les organisations publiques pourrait progressivement tisser un réseau de connaissances autour de problèmes phares et récurrents des services publics, et mettre ainsi à disposition une banque d'études et de stratégies adaptables à chaque contexte institutionnel.

Il est encore tôt pour évaluer les effets de cette approche pour le réseau des

<span id="page-15-0"></span><sup>9</sup> Le [dernier rapport](http://www.designcouncil.org.uk/Documents/Documents/Publications/Design_For_Public_Good_Web_Final.pdf) publié par le Design Council, « Design for Public Good », est particulièrement éclairant sur la question. (PDF)

LéA, et je ne suis pas sûre qu'elle soit reproductible en l'état dans un autre contexte. Il est tout de même permis d'espérer que l'intérêt du design centré utilisateur ait été perçu par les membres du réseau des LéA.

# <span id="page-17-0"></span>5 Table des annexes

 **Annexe 1 : Indications de téléchargement (maquette HTML et cahier des charges équipe master) [p. 19](#page-18-0)**

**Annexe 2 : Nouvelle arborescence du site des LéA et ancienne version [p. 20](#page-19-0)**

**Annexe 3 : Représentations visuelle des processus utilisateurs [p. 21](#page-20-0)**

**Annexe 4 : De l'Intranet moyenne fidélité à la version finale [p. 25](#page-24-0)**

**Annexe 5 : Protocole du test utilisateur du 15 mai [p. 27](#page-26-0)**

**Annexe 6 : Questionnaire sur le blog du 15 mai et résultats [p.28](#page-27-0)**

### <span id="page-18-0"></span> **Annexe 1 : Indications de téléchargement**

La dernière version de la *maquette HTML* du nouveau site des LéA est accessible à partir de ce lien :

<https://docs.google.com/file/d/0B5Aflbi8uBu1QnpzT0otZ2o4bjA/edit?usp=sharing>

Après téléchargement, décompresser le dossier et ouvrir le fichier <index.html> situé à la racine avec le navigateur Mozilla Firefox.

Pour une visualisation optimale, télécharger et installer les polices [Bebas Neue](http://www.dafont.com/fr/bebas-neue.font) et [Open Sans,](http://www.google.com/fonts#UsePlace:use/Collection:Open+Sans) toutes deux gratuites et libres de droit.

La mise en ligne du nouveau site des LéA est prévue le 25 septembre.

Le cahier des charges de l'équipe master est téléchargeable en suivant ce lien : <https://docs.google.com/file/d/0BzPnSMRMsaIyd2E0b2lCNy00YjA/edit?usp=sharing>

#### <span id="page-19-0"></span> **Annexe 2 : Nouvelle arborescence du site des LéA et ancienne version**

Nouvelle version

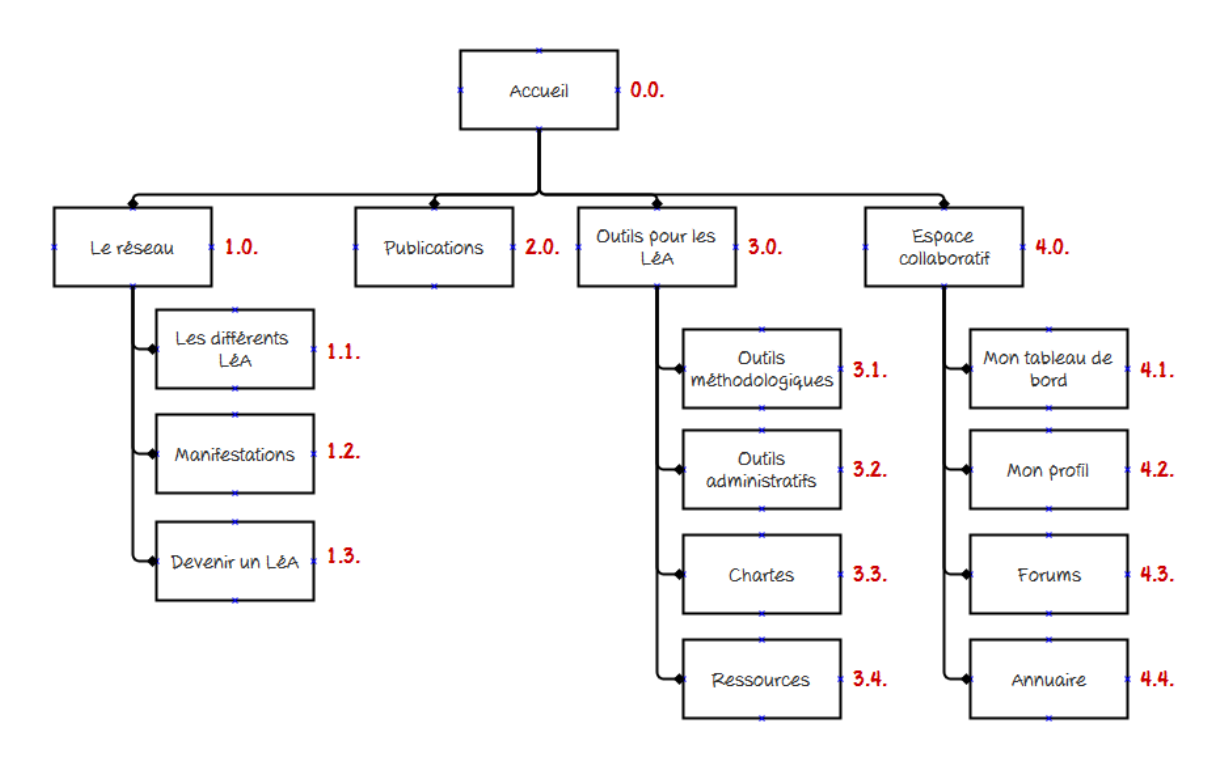

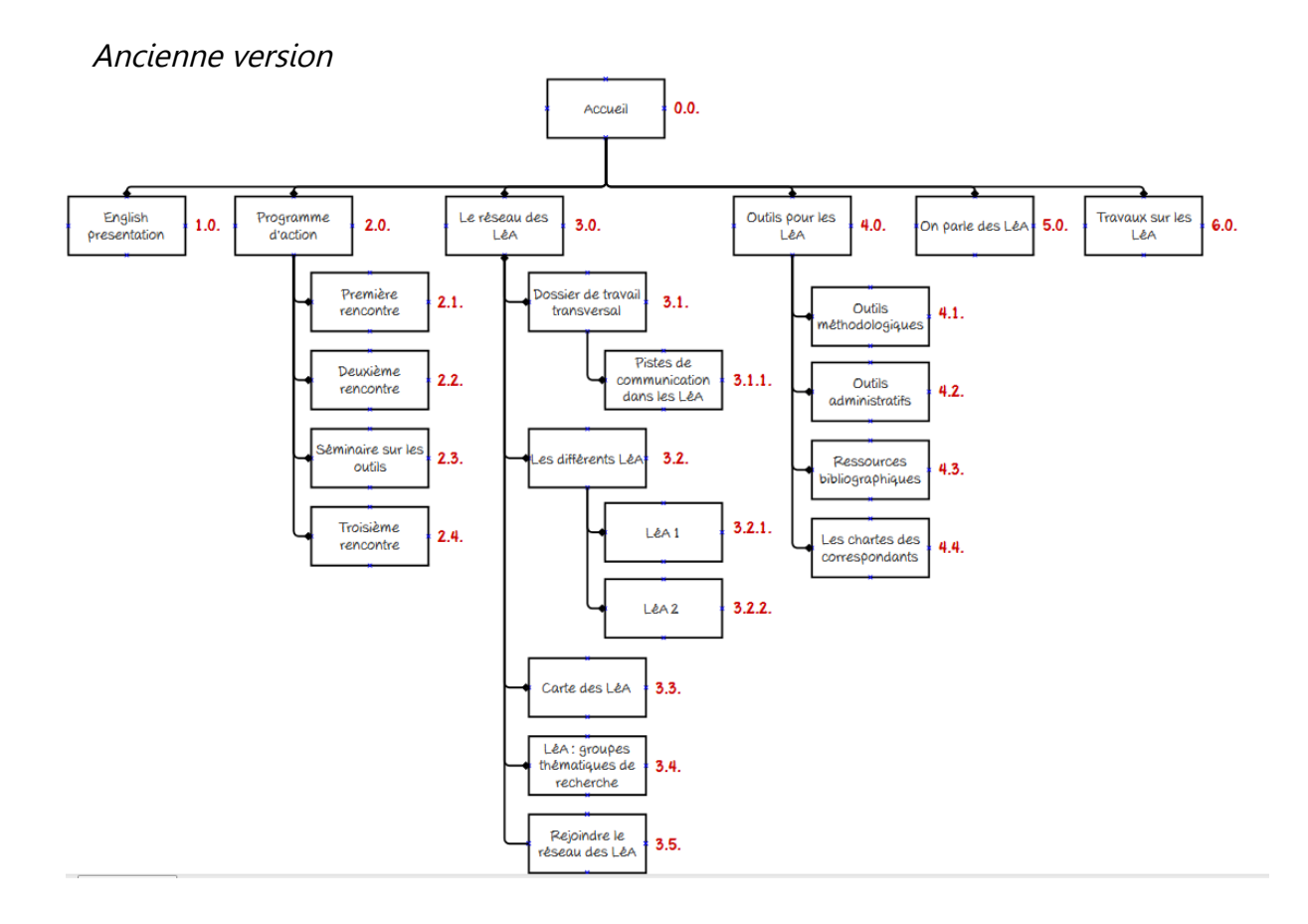

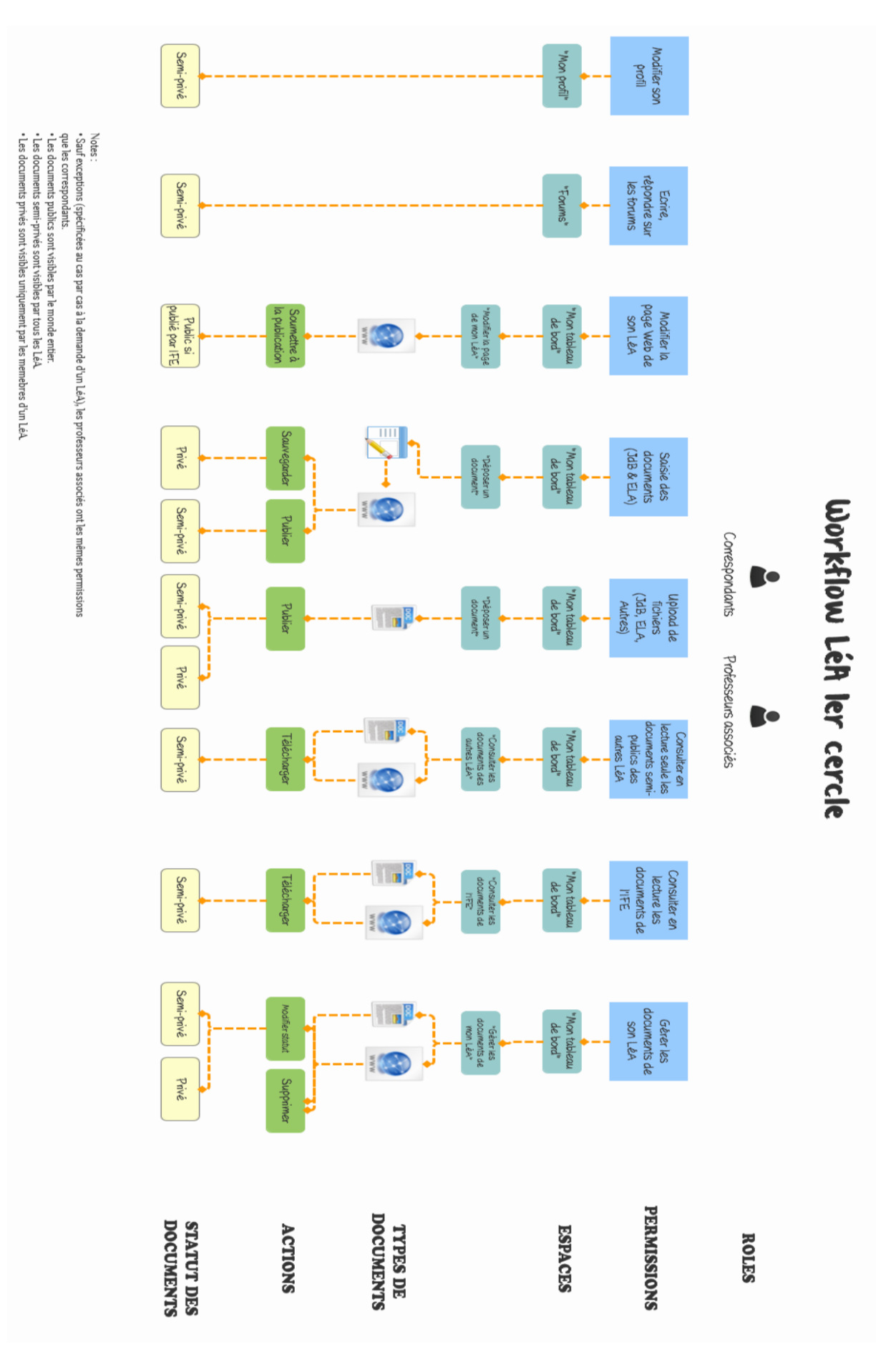

### <span id="page-20-0"></span> **Annexe 3 : représentations visuelles des processus utilisateurs**

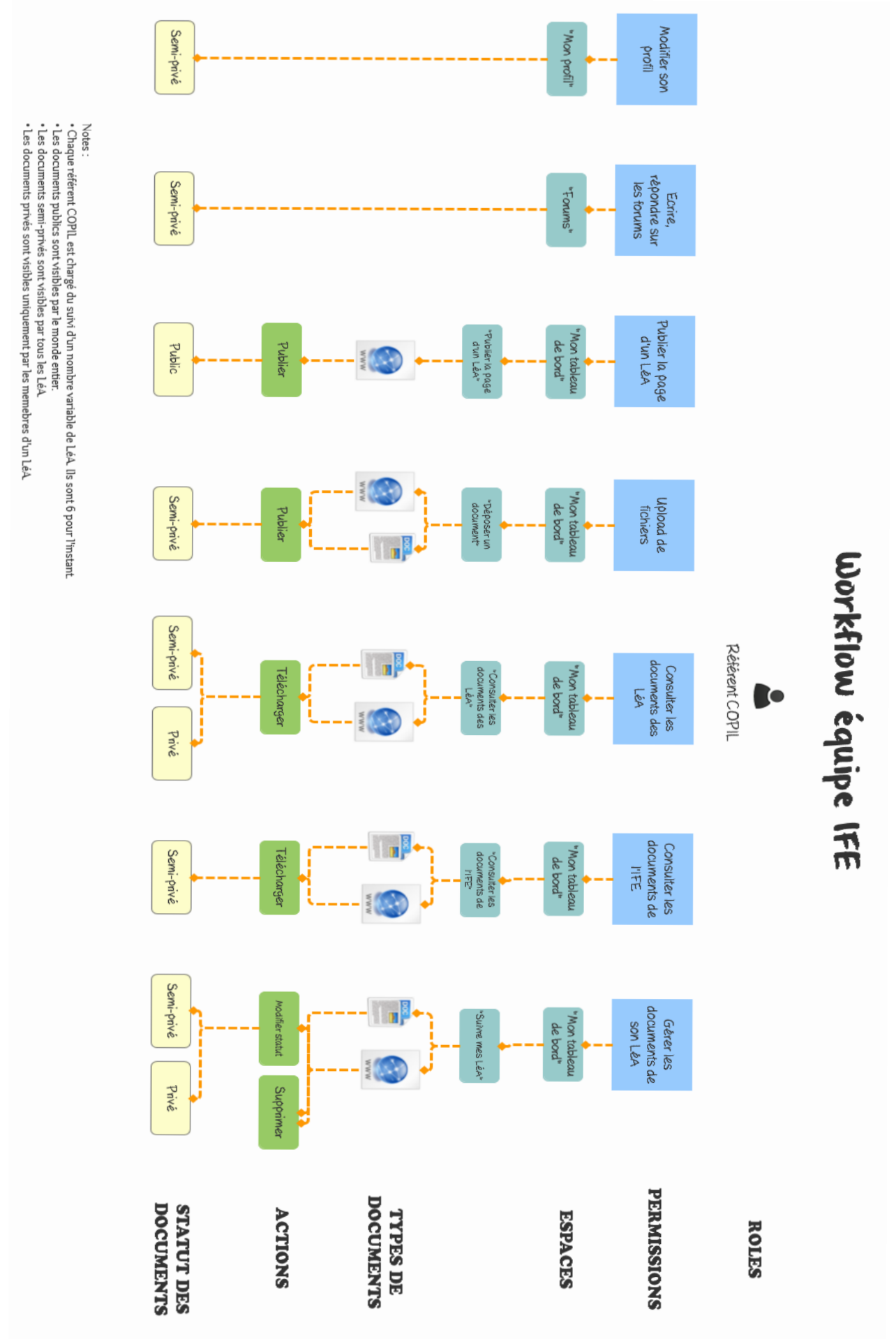

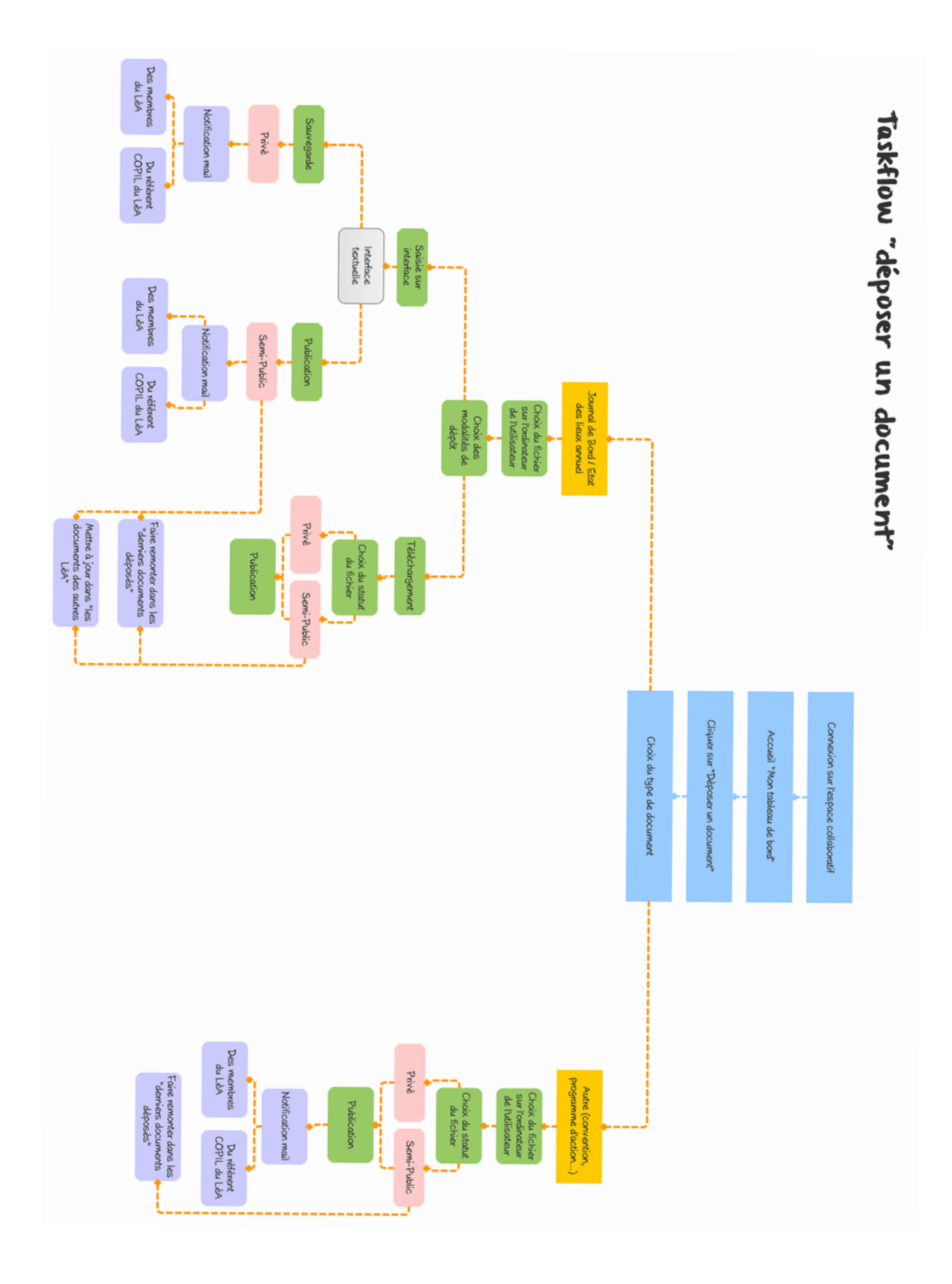

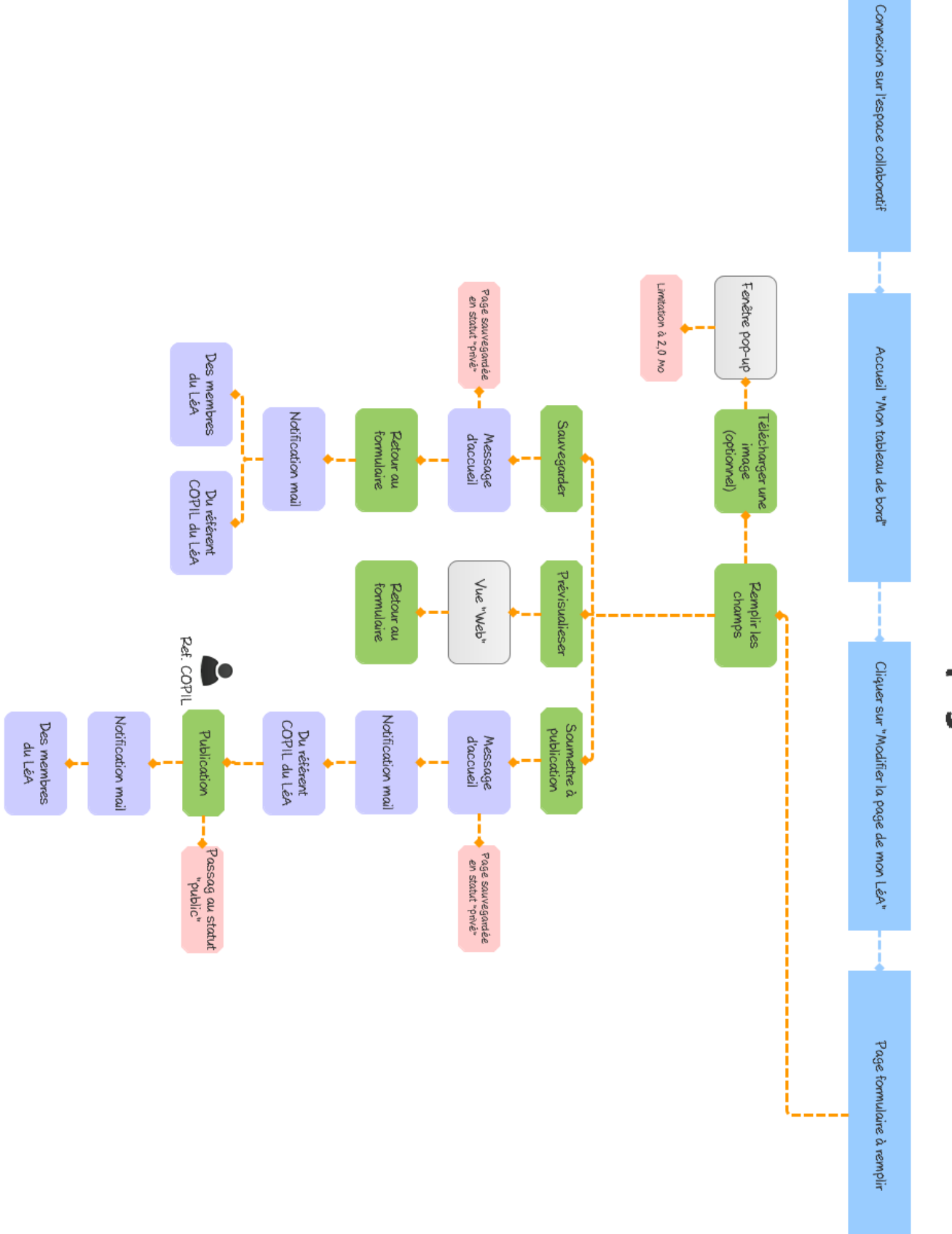

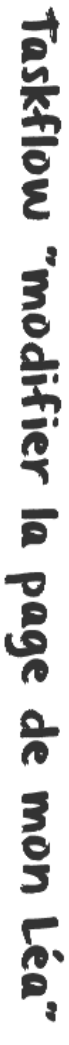

# <span id="page-24-0"></span>**Annexe 4: de l'Intranet moyenne fidélité à la version finale**

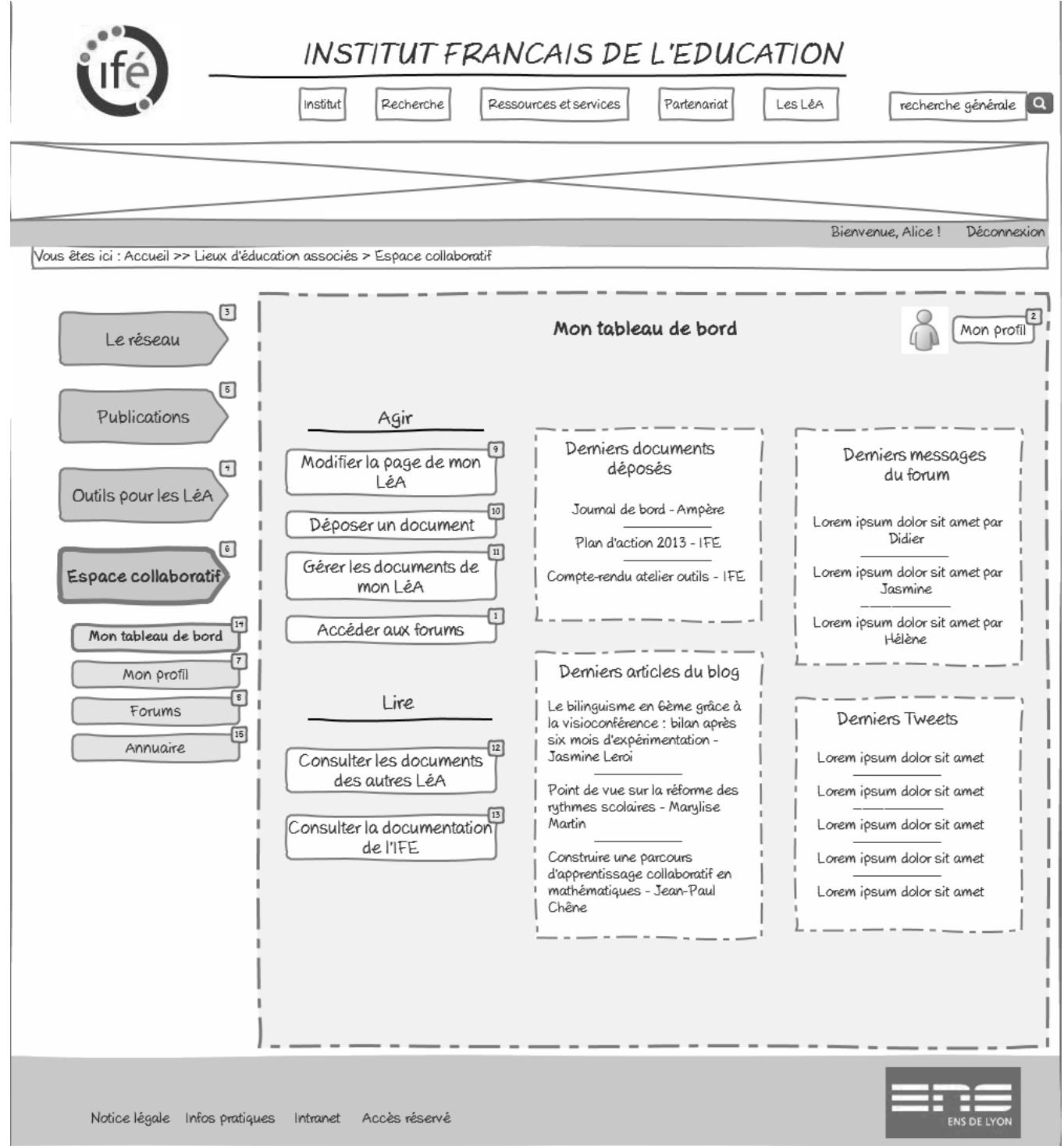

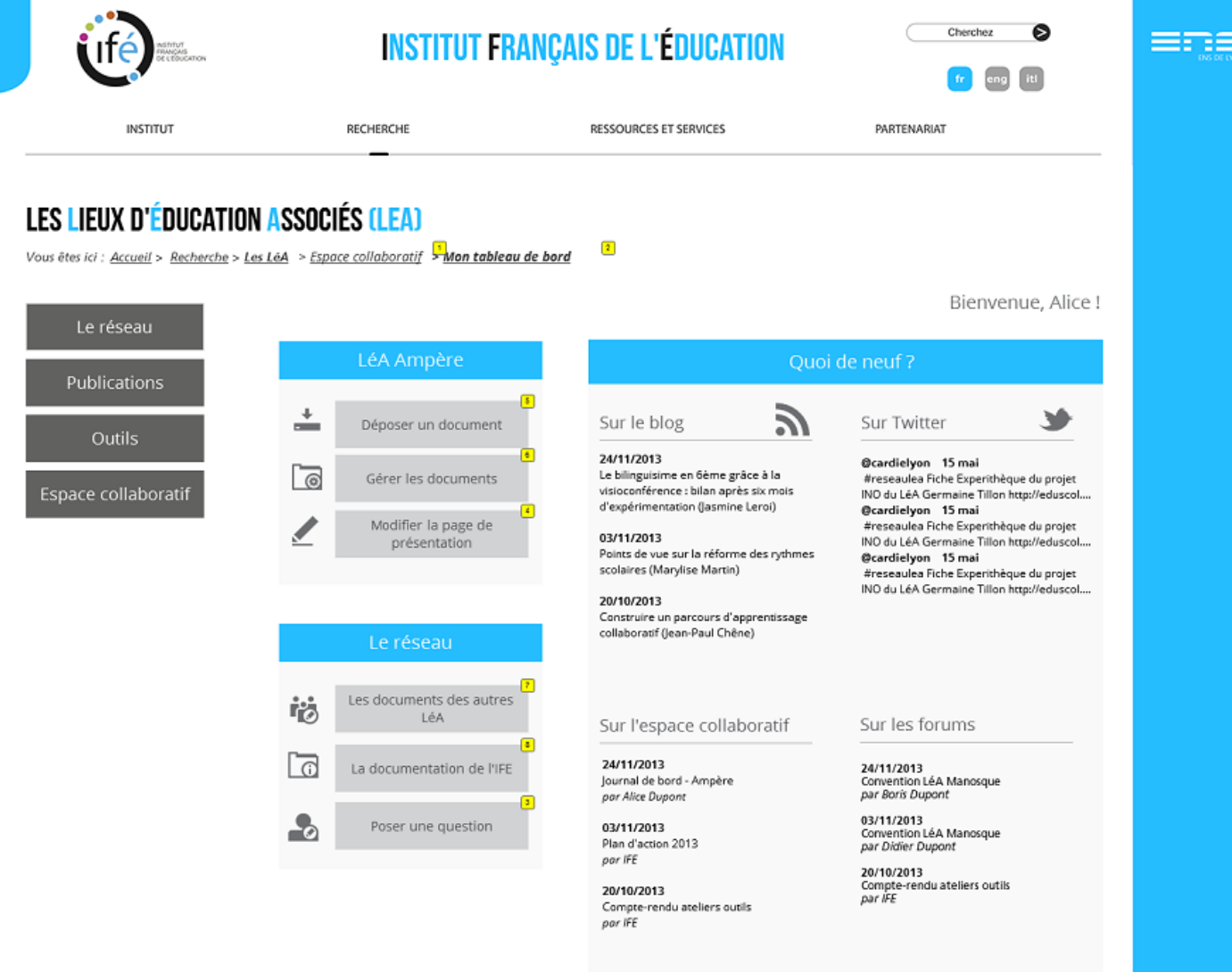

ENS DE LYON<br>15 parvis René Descartes - BP 7000 69342 Lyon Cedex 07 - FRANCE<br>Tél. : Silte René Descartes (siège) : +33 (0) 4 37 37 60 00 / Site Jacques Monod<br>: +33 (0) 4 72 72 80 00

· Webmestre · Accessibilité · Mentions légales · Plan du site mise à Jour le 4 février 2013

#### <span id="page-26-0"></span> **Annexe 5 : Protocole du test utilisateur du 15 mai**

#### **1. Accueil du participant et explicitation du déroulé**

- but du test
- durée

• état du prototype (niveaux de gris, latin, images fictives, "work in progress", tout n'est pas cliquable)

#### **2. Animation du test**

- remplir le questionnaire préliminaire (voir ci-joint)
- bien préciser à l'utilisateur qu'il doit "penser à haute voix"
- prise de notes durant la manipulation du prototype par l'utilisateur

• le cas échéant, noter si l'utilisateur est particulièrement rapide / lent à effectuer les tâches

• être attentif aux réactions émotionnelles

• si un bug se produit, bien penser à rassurer l'utilisateur : c'est le prototype qui est testé, pas lui

• ne pas "expliquer" le prototype à l'utilisateur ; il faut intervenir le moins possible pendant la manipulation

#### **3. Tâches à réaliser :**

- exploration libre des pages publiques des LéA
- connexion à l'espace collaboratif (donner login et mot de passe)
- découverte du tableau de bord

• simulation d'actions probables (déposer un document, modifier son profil, écrire dans un forum, etc.)

#### **4. Questionnaire de fin**

- Perception avant / après
- Degré de satisfaction

#### **5. Remerciements et proposition de laisser des suggestions (post-it tableau blanc)**

- ce qu'il manque
- ce qui est superflu

#### <span id="page-27-0"></span>**Annexe 6: Questionnaire blog et résultat de l'analyse utilisateur**

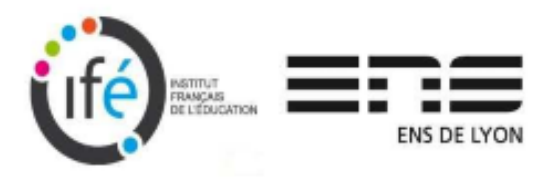

#### Un blog scientifique pour les LéA sur Hypotheses.org : qu'en pensez-vous ? (si vous le souhaitez, vous pouvez répondre de manière anonyme)

Nom: Prénom: Nom de votre LéA: Rôle au sein de votre LéA : Date d'intégration dans le réseau :

 $\mathbf{p}_e$ 

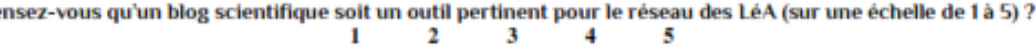

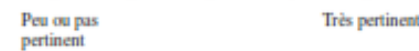

#### Pensez-vous utiliser cet outil (cocher ce qui s'applique)

- · pour le consulter (lire les articles, connaître les travaux des autres LéA) ?
- · pour participer et publier (réactions aux articles, partage sur les réseaux sociaux, publication d'articles) 2
	- · le cas échéant, à quelle fréquence ?
- ni l'un ni l'autre ?

#### Quels types d'articles souhaiteriez-vous y trouver ? (classer par ordre de priorité)

- · témoignages (intégration dans le réseau, récit d'une journée aux rencontres nationales, expérimentation d'un dispositif innovant...)
- · diffusion de la recherche (hypothèses de travail, articles de fond, éléments de recherche en cours.)
- · ressources pédagogiques
- · comptes rendus d'événements scientifiques
- · présentation des équipes de recherches
- $\bullet$  autre :

#### Quels types d'articles seriez-vous plus enclin à publier ? (classer par ordre de priorité)

- · témoignages (intégration dans le réseau, récit d'une journée aux rencontres nationales, expérimentation d'un dispositif innovant...)
- diffusion de la recherche (hypothèses de travail, articles de fond, éléments de recherche en  $course...$ )
- ressources pédagogiques
- · comptes rendus d'événements scientifiques
- présentation des équipes de recherches
- autre :
- aucun : vous ne souhaitez pas publier

#### Avez-vous déjà tenu un blog ou publié des articles sur des blogs ? **NON** OUL

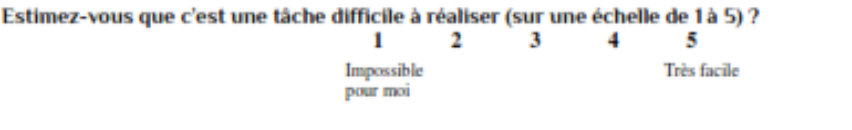

Si vous deviez estimer votre degré d'affinité avec l'outil numérique en général (sur une échelle de 1 à 5) :

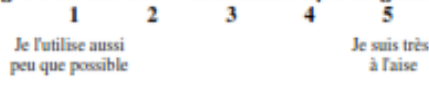

#### **MERCL!**

Tous les autres commentaires et suggestions sont les bienvenus (au verso de cette page)

EN B

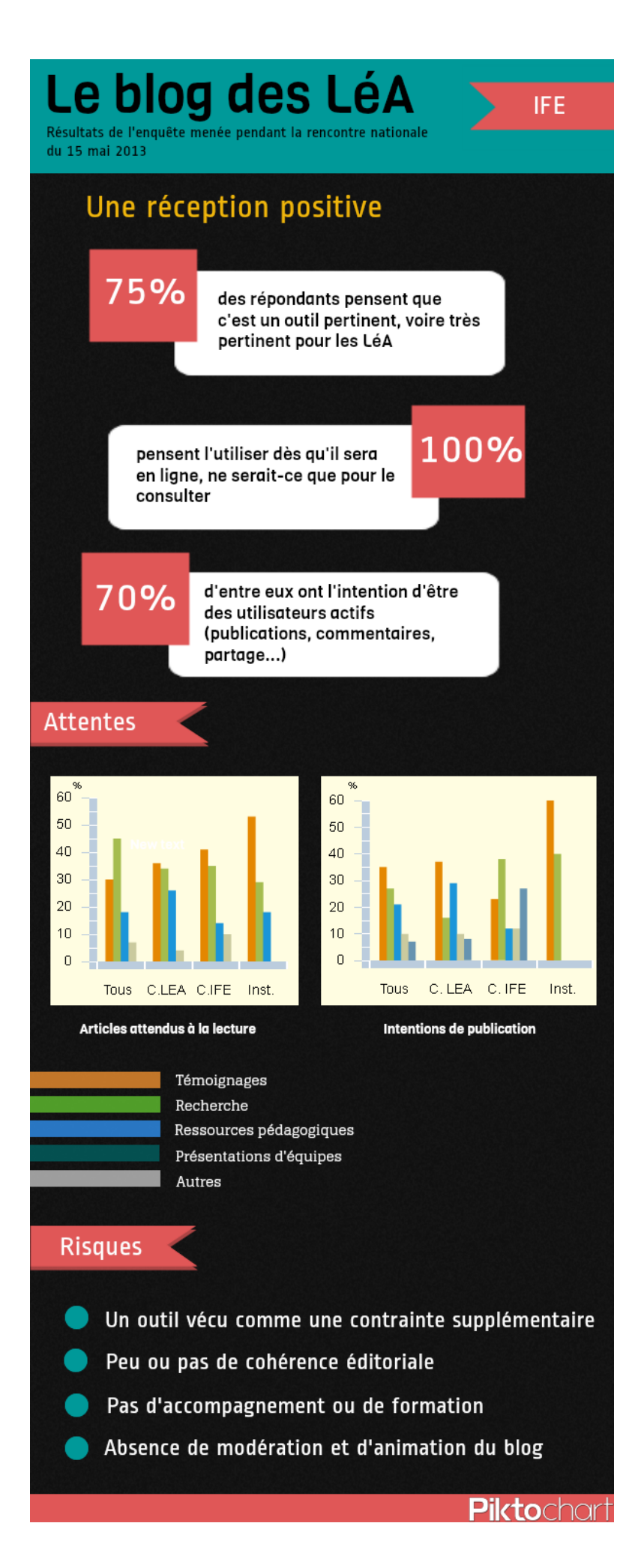